## Prova Substitutiva – 3/dezembro/2015 MAC115 Introdução à Computação Instituto Oceanográfico

2o. semestre de 2015

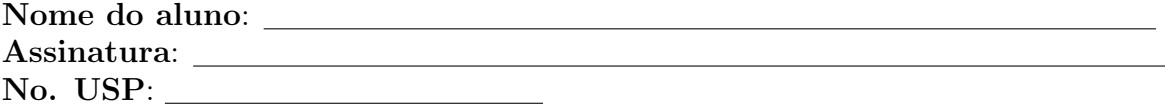

## Questão 1 (valor 3)

Simule o programa abaixo mostrando a saída (tudo o que vem dos comandos print), para as seguintes entradas:

**a.**  $a = 3$ ,  $b = 5$  e  $c = 30$ **b.**  $a = 5, b = 3 e c = 7$ c.  $a = 5, b = 3 e c = 11$ 

```
a = int(input("Digite o valor de a: "))
b = int(input("Digite o valor de b: "))
c = int(input("Digite o valor de c: "))
p = Falsen_a = 0while c \ge 0:
    if c % b == 0:
       n_b = c // b
       print(n_a,a,n_b,b)
       p = True
    c = c - an_a = n_a + 1if not p:
   print("Nao dá")
```
## Questão 2 (valor 3)

A função

def simetrica(M):

recebe uma matriz M e devolve True caso a matriz seja simétrica em relação à sua coluna central, e devolve False em caso contrário. Suponha que a matriz é de inteiros, quadrada e de dimensão ímpar.

Exemplo: A matriz abaixo à esquerda é simétrica em relação à sua coluna central. Já a matriz à direita não  $\acute{\text{e}}.$ 

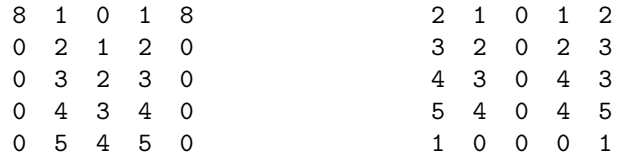

Escolha uma das implementações abaixo e complete o que for necessário.

```
# SOLUÇÃO 1:
def simetrica(M):
    ''' (matriz) -> bool '''
    simetrica = True
   n = len(M)i = 0while i < n and simetrica:
        i = 0while _______________________:
            if _____________________________
        i = i + 1return simetrica
# SOLUÇÃO 2:
def simetrica(M):
    ''' (matriz) -> bool '''
    for i in range(n):
        for j in range(\_ \_ \cdot):
            if _________________________________
```
## Questão 3 (valor 4)

Escreva uma função

```
def substitui(str1, str2, coringa):
    ''' (str,str,str) -> str<sup>'''</sup>
```
que recebe três sequências de caracteres (strings) não vazias, sendo que a terceira é um caractere coringa. A função deve devolver uma sequência que é uma cópia da primeira sequência, porém substituindo-se as ocorrências dos caracteres da segunda sequência pelo caractere coringa, obedecendo a ordem de ocorrência em ambas as sequências.

Exemplos:

str1: "Lá vem o pato pato aqui pato acolá" str2: "papa" coringa: "X" Saída: "Lá vem o XXto XXto aqui pato acolá" str1: "Era uma casa muito engraçada não tinha teto, não tinha nada" str2: "cratera" coringa: "\*" Saída: "Era uma \*asa muito eng\*\*çada não \*inha t\*to, não tinha nada" str1: "5248942" str2: "130" coringa: "X" Saída: "5248942" str1: "ABCEFG" str2: "ABCDEFGHIJK" coringa: "?" Saída: "???EFG"